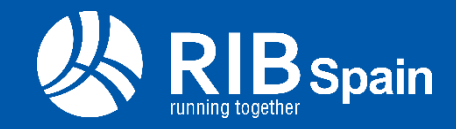

# **Presto y Cost-It La hora de los parámetros**

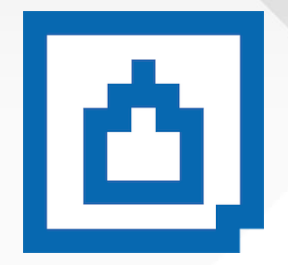

**Fernando Valderrama CEO RIB Spain**

#### **EUBIM 2013/2018 Congreso Internacional BIM**

2013 Algunas experiencias, tres claves y una propuesta para integrar el BIM y el presupuesto

2014 Enlace entre Revit y Presto

La integral triple: BIM, Tiempo, Coste

2015 Del 3D al 4D pasando por el 5D

Estudios de postgrado BIM: Formación especializada para una metodología en alza

2016 Más resultados con menos trabajo

Más allá del BIM y del CAD: del Internet de las cosas al Internet de las casas

2017 YTWO: El futuro de la construcción

Modelos para la docencia del BIM: el garaje Catasús, de José Antonio Coderch

**2018 Presto y Cost-It: La hora de los parámetros Menos estándares y más colaboración**

2

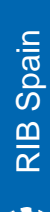

 $\mathbf{H}$ 

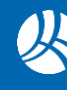

# **El sector y nosotros vamos avanzando conjuntamente**

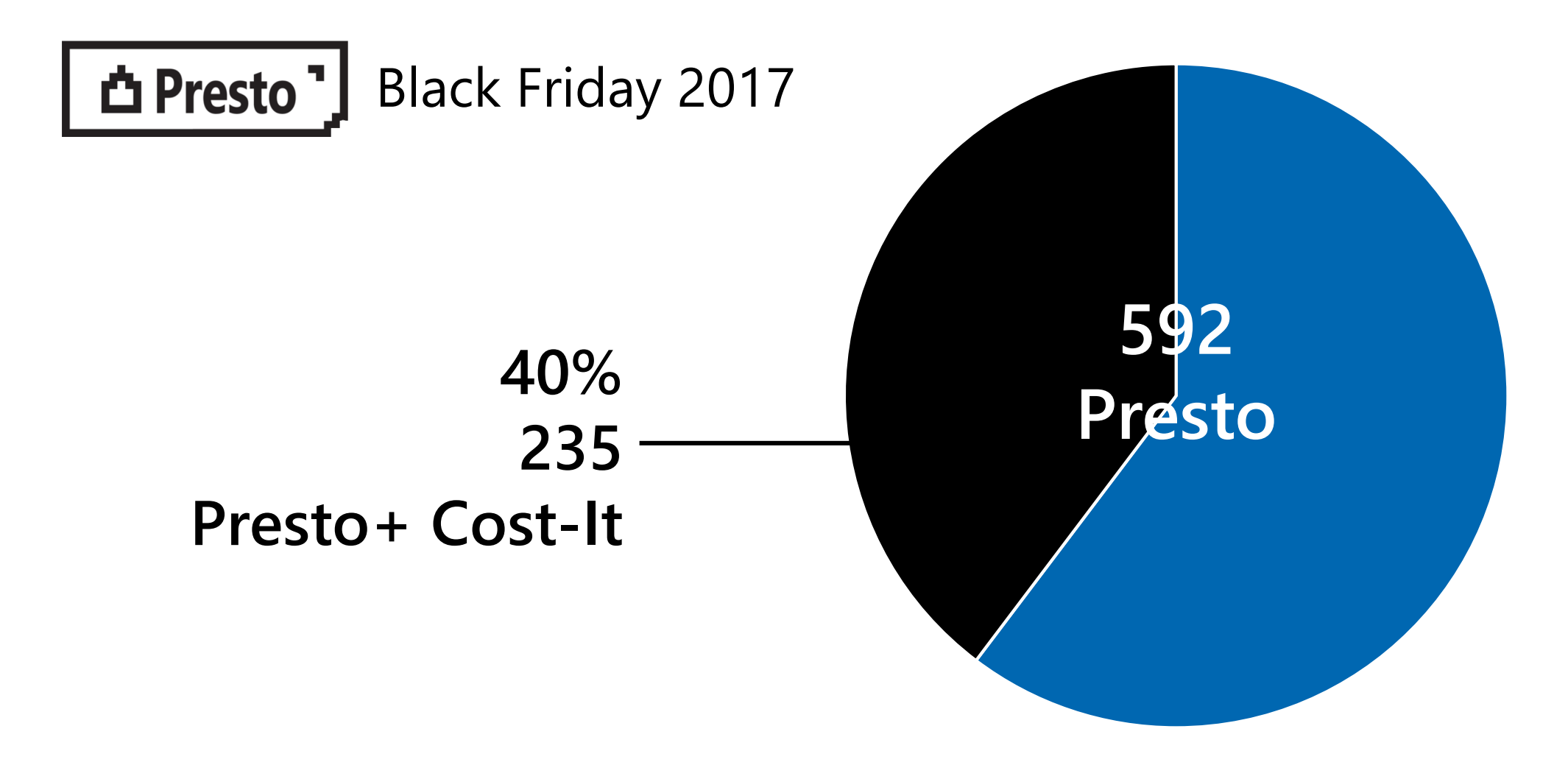

Datos del departamento comercial de RIB Spain

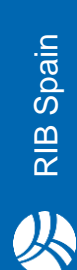

 $\mathbf{H}$ 

# LQHH: Exportación ágil y directa

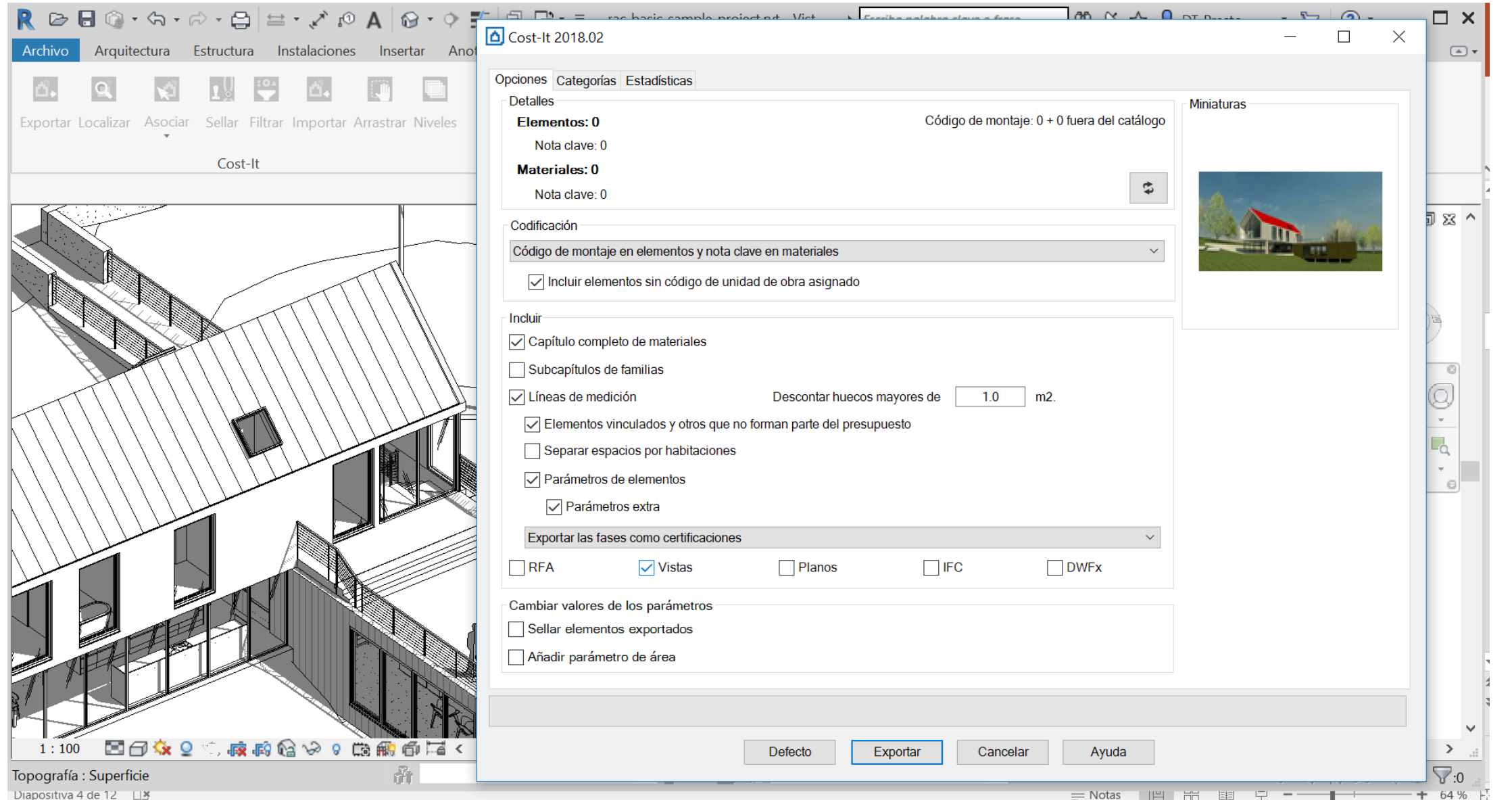

**CVVL!** 

 $\ddot{\phantom{1}}$ 

**CiPresto** 

 $\,$  H  $\,$ 

RIB Spain 公

### LQHH: Presupuesto automático

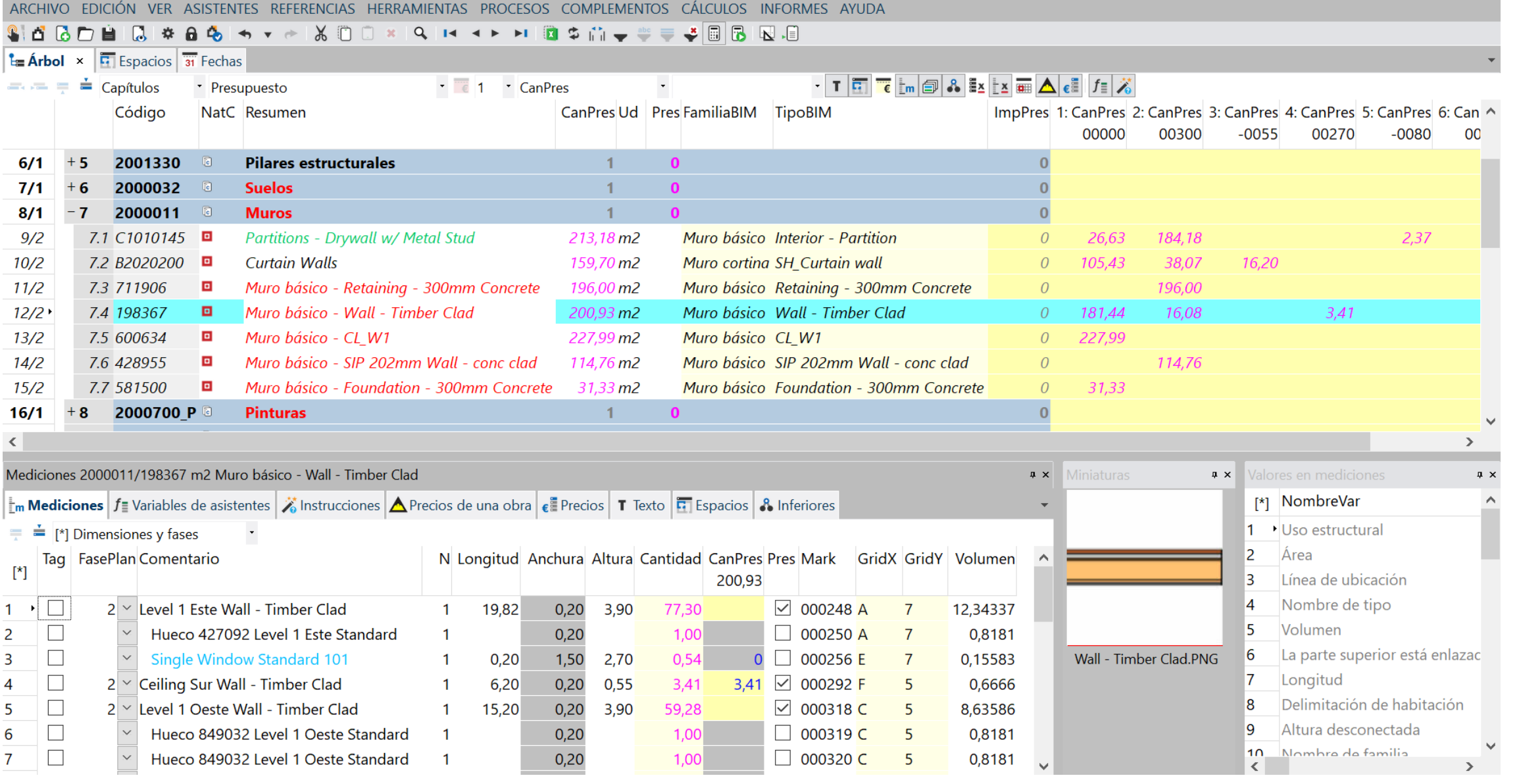

**CVAL!** 

 $+$ 

**D** Presto<sup>-1</sup>

 $\,$  H  $\,$ 

RIB Spain

公

# **LQHH: Trazabilidad**

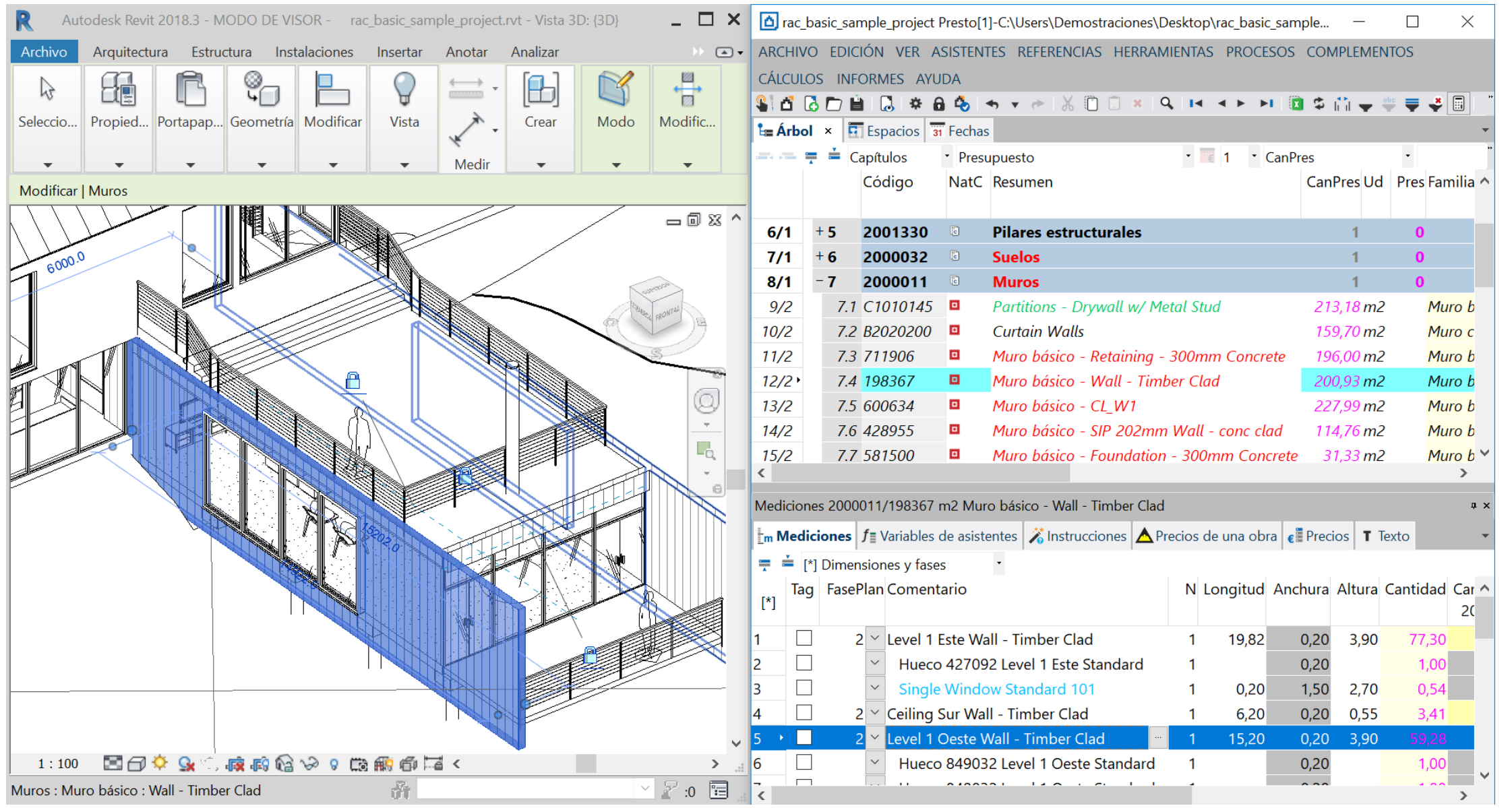

公

 $\,$  H  $\,$ 

# **ESP: Los parámetros**

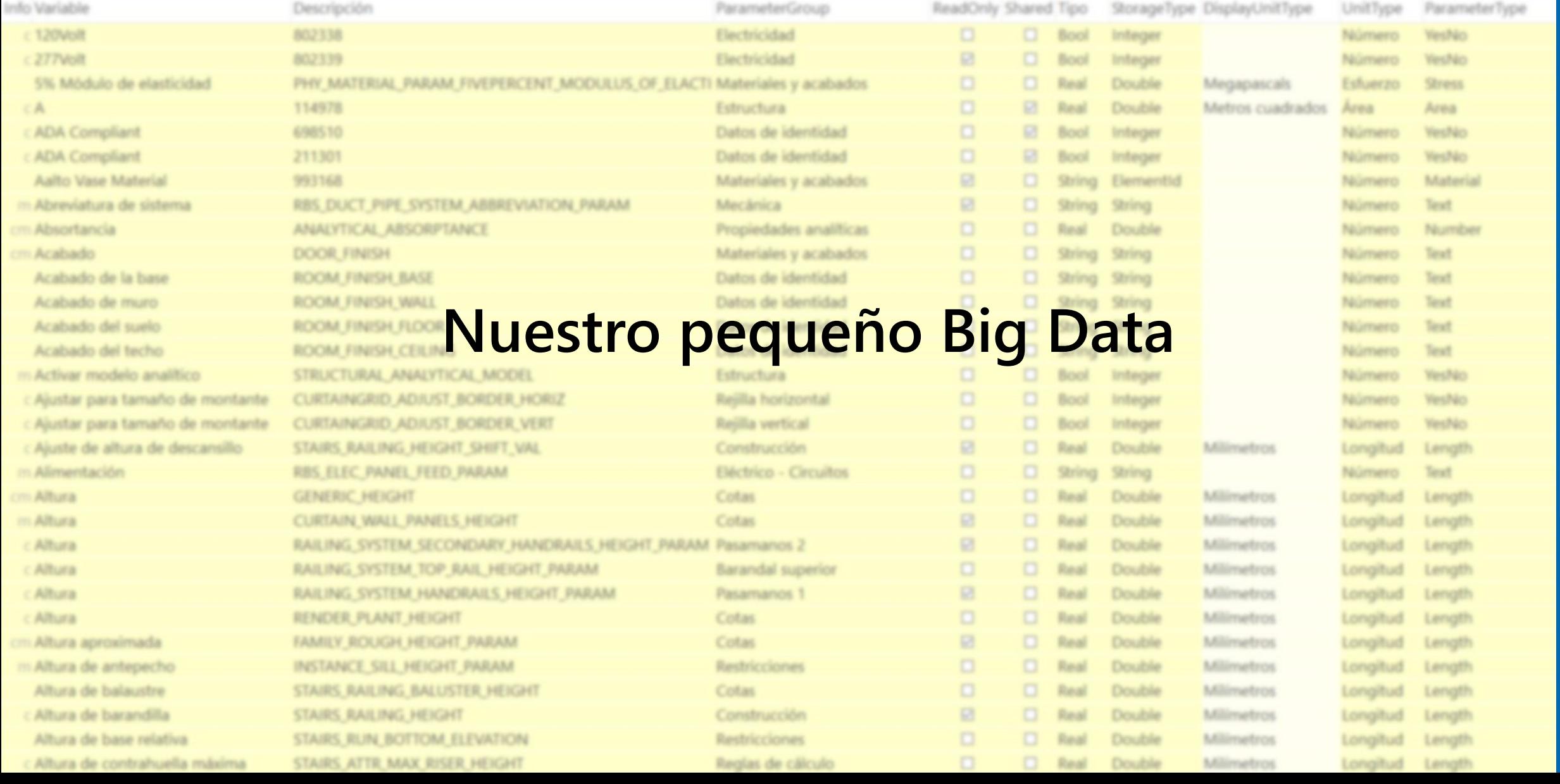

**OVAL!** 

 $+$ 

**C**<br>Presto

 $\,$  H

RIB Spain

公

#### **Utilizar en las mediciones**

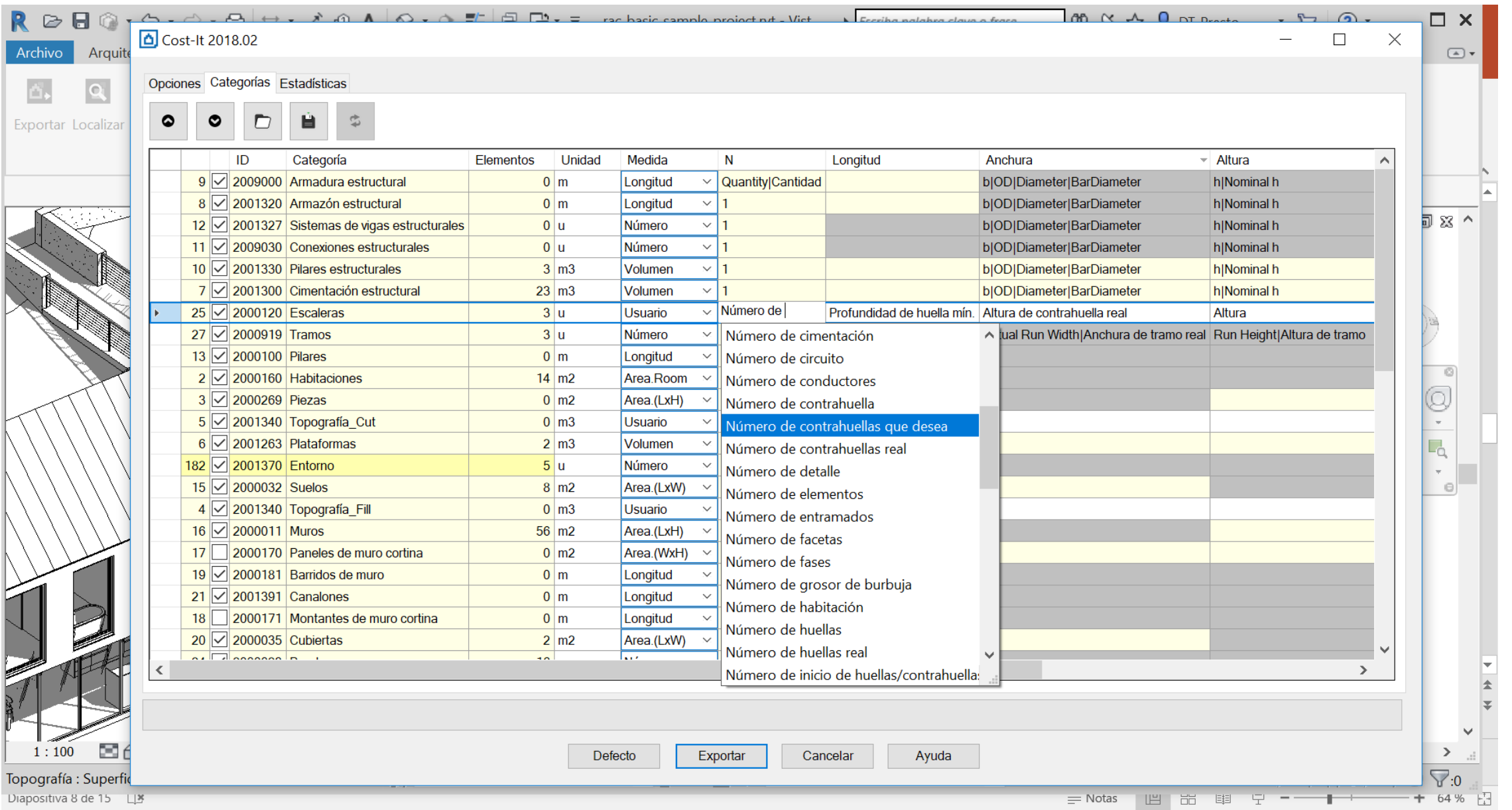

RIB Spain  $=$   $\blacksquare$  Presto  $+$ 

 $\,$  H  $\,$ 

RIB Spain

公

**A** Presto<sup>-</sup>

**OVAL!** 

 $\ddot{\phantom{1}}$ 

#### **Convertir los tipos en unidades de obra**

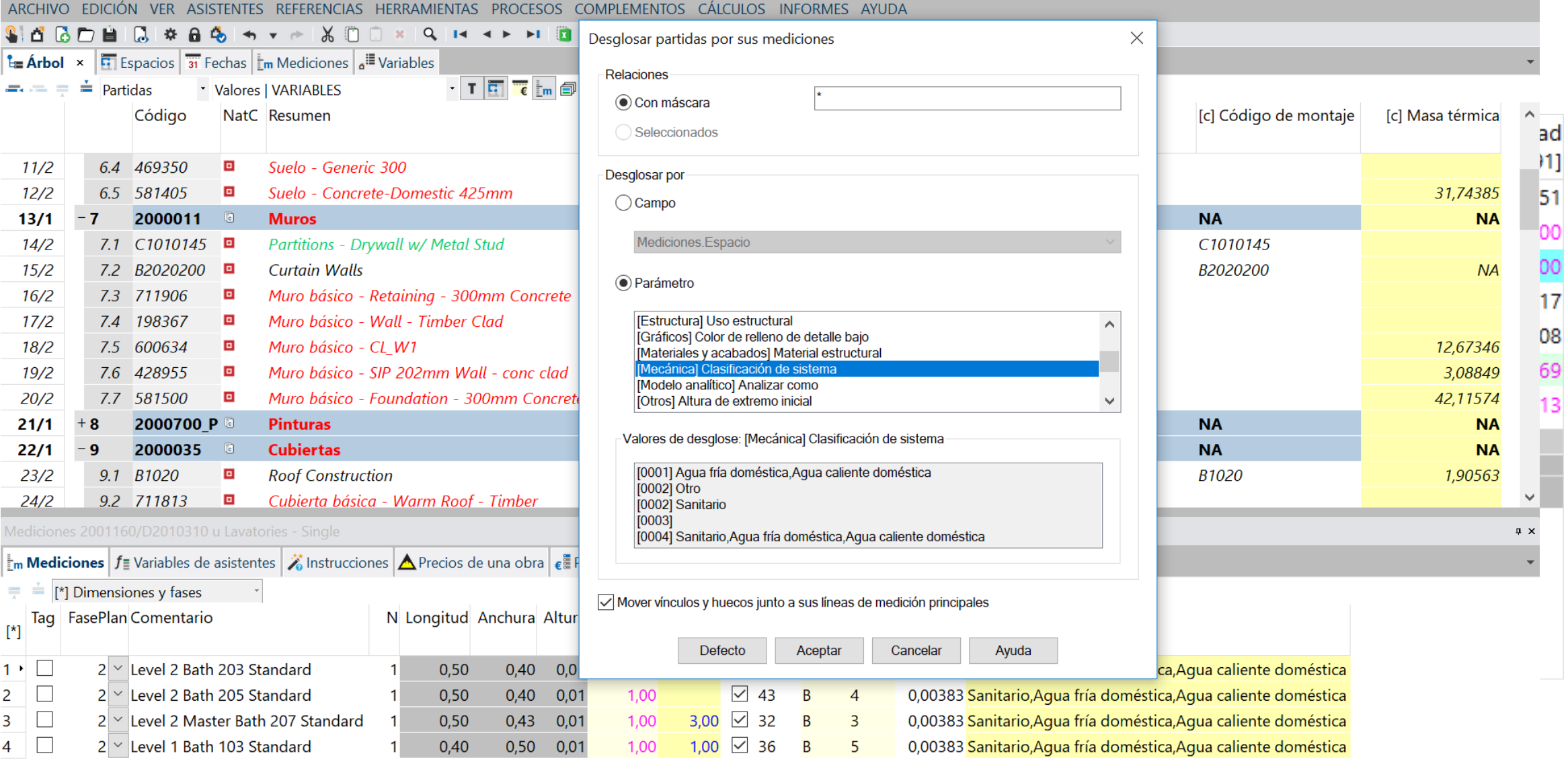

RIB Spain  $=$   $\blacksquare$  Presto  $+$ 

 $\,$  H  $\,$ 

RIB Spain

火

**A** Presto<sup>"</sup>

**CVVL!** 

 $\ddot{\phantom{1}}$ 

# **Reclasificar los capítulos**

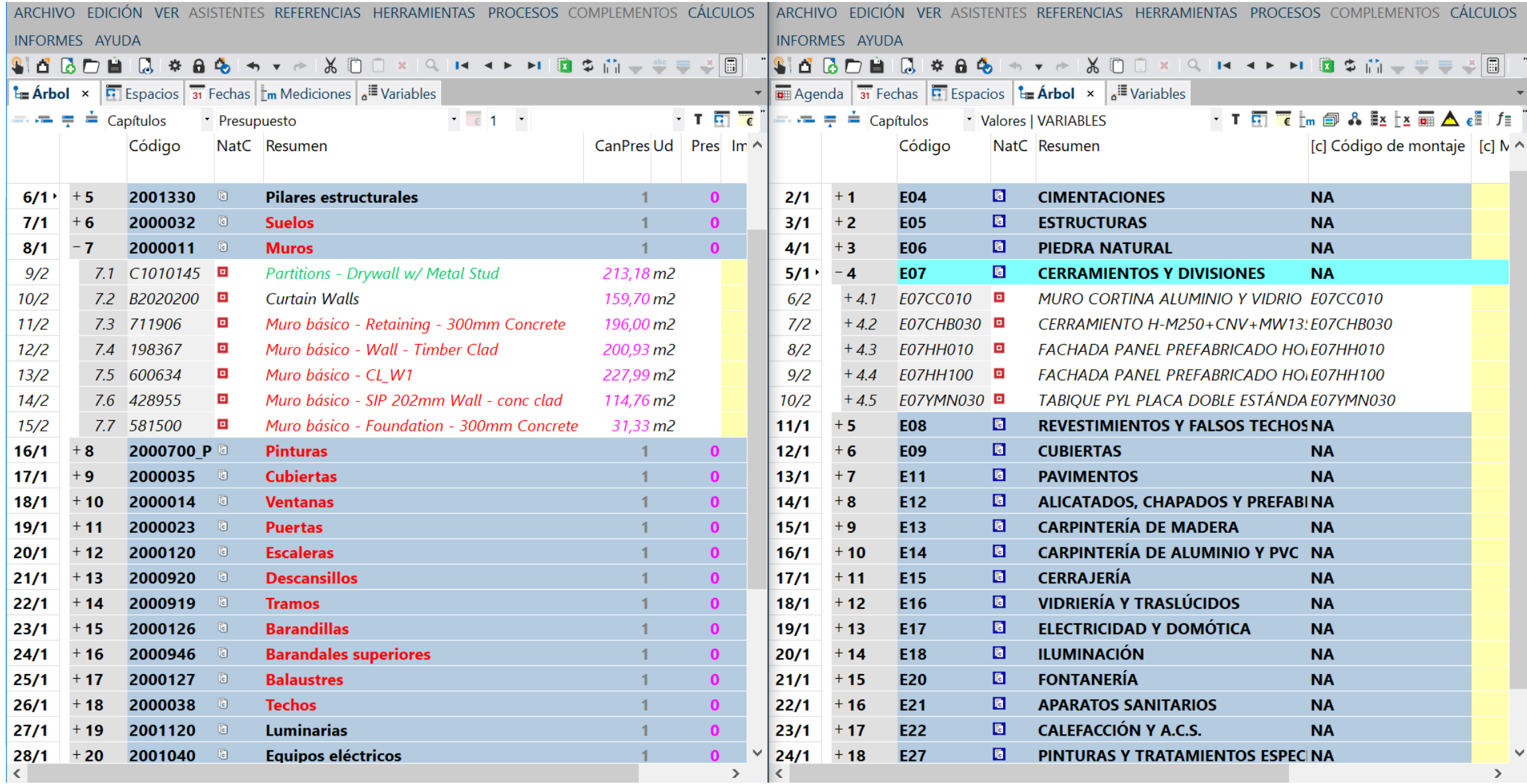

公

RIB Spain  $=$   $\blacksquare$  Presto  $+$ 

 $\,$  H  $\,$ 

RIB Spain

**A** Presto

**OVAL!** 

 $\ddot{\phantom{1}}$ 

#### Modificar los parámetros del modelo desde Presto

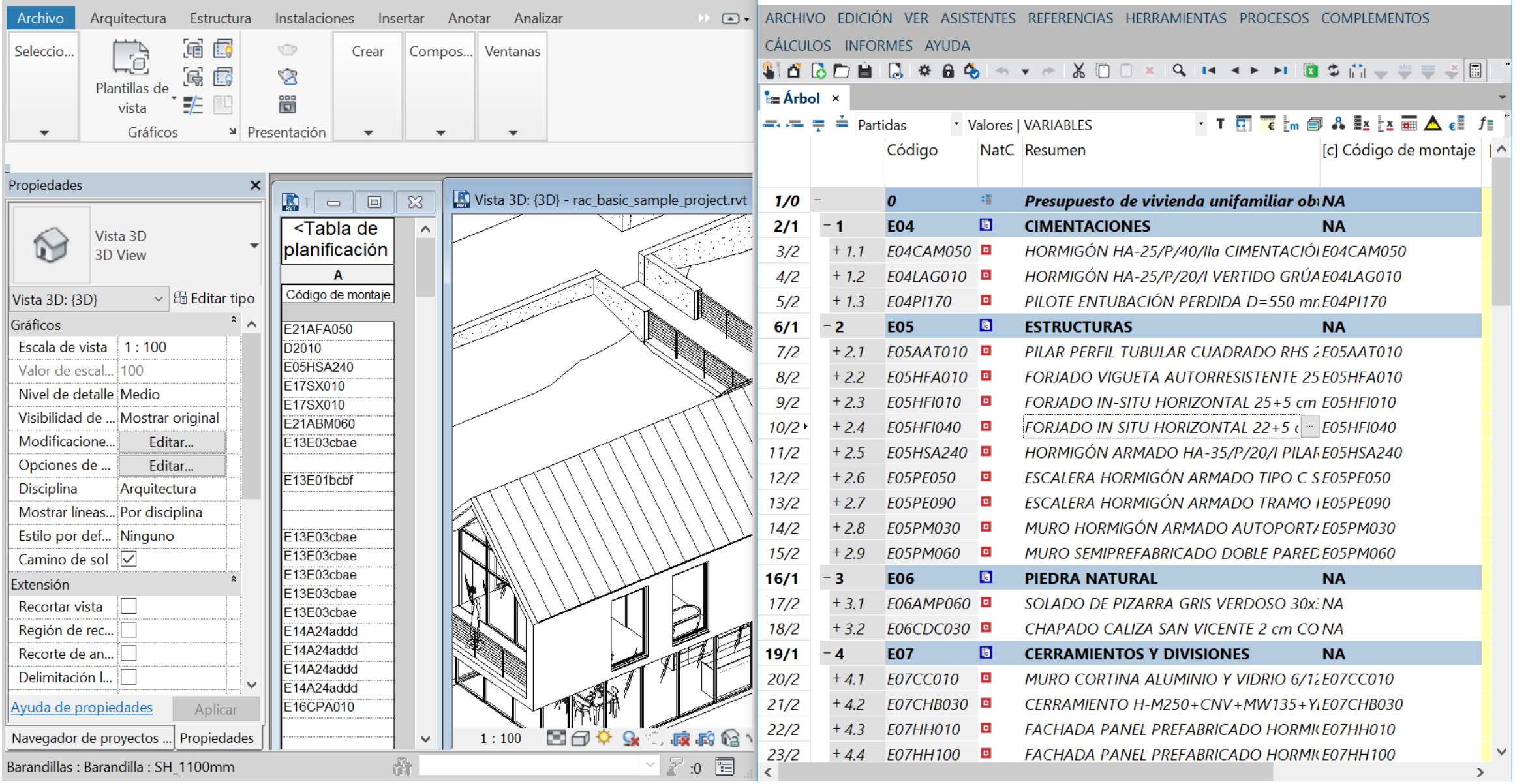

 $\mathbf{H}$ 

RIB Spain

火

 $+$ 

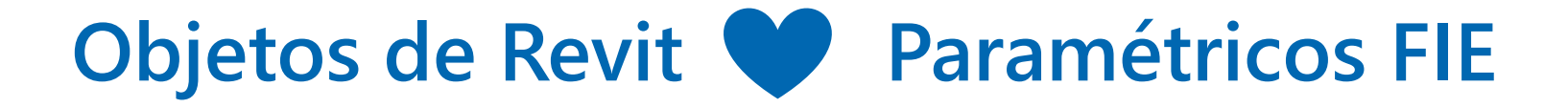

Utilizar los parámetros de los objetos Revit para seleccionar los valores de los conceptos paramétricos en Presto

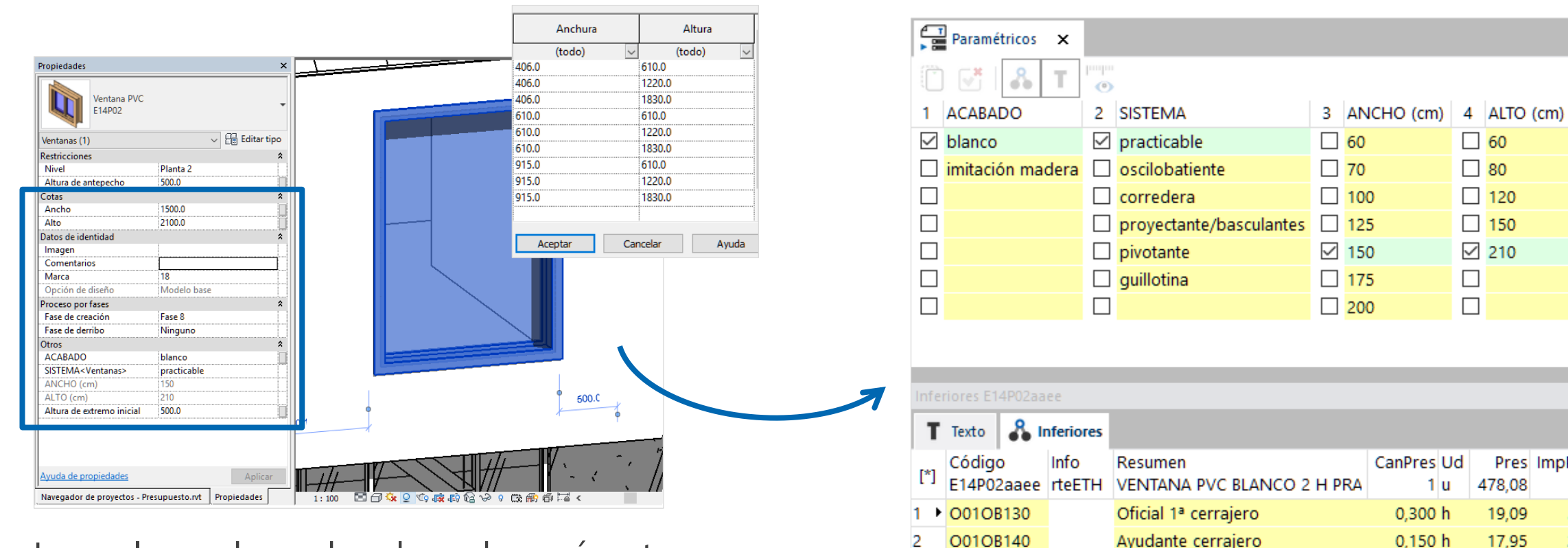

O01OB140

P12PW010

P12P02aaee

T.

Premarco aluminio

Ventana PVC blanco practicable

7,000 m

 $1,000u$ 

6.31

425,49

44.17

425,49

Los valores deseados de cada parámetro se eligen en el modelo

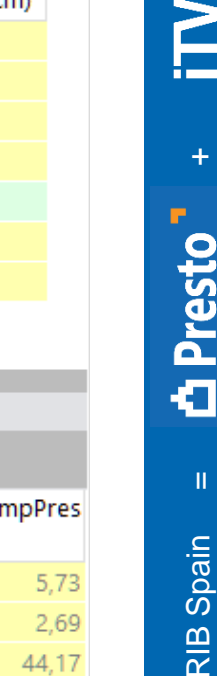

火

#### Generación automática del derivado

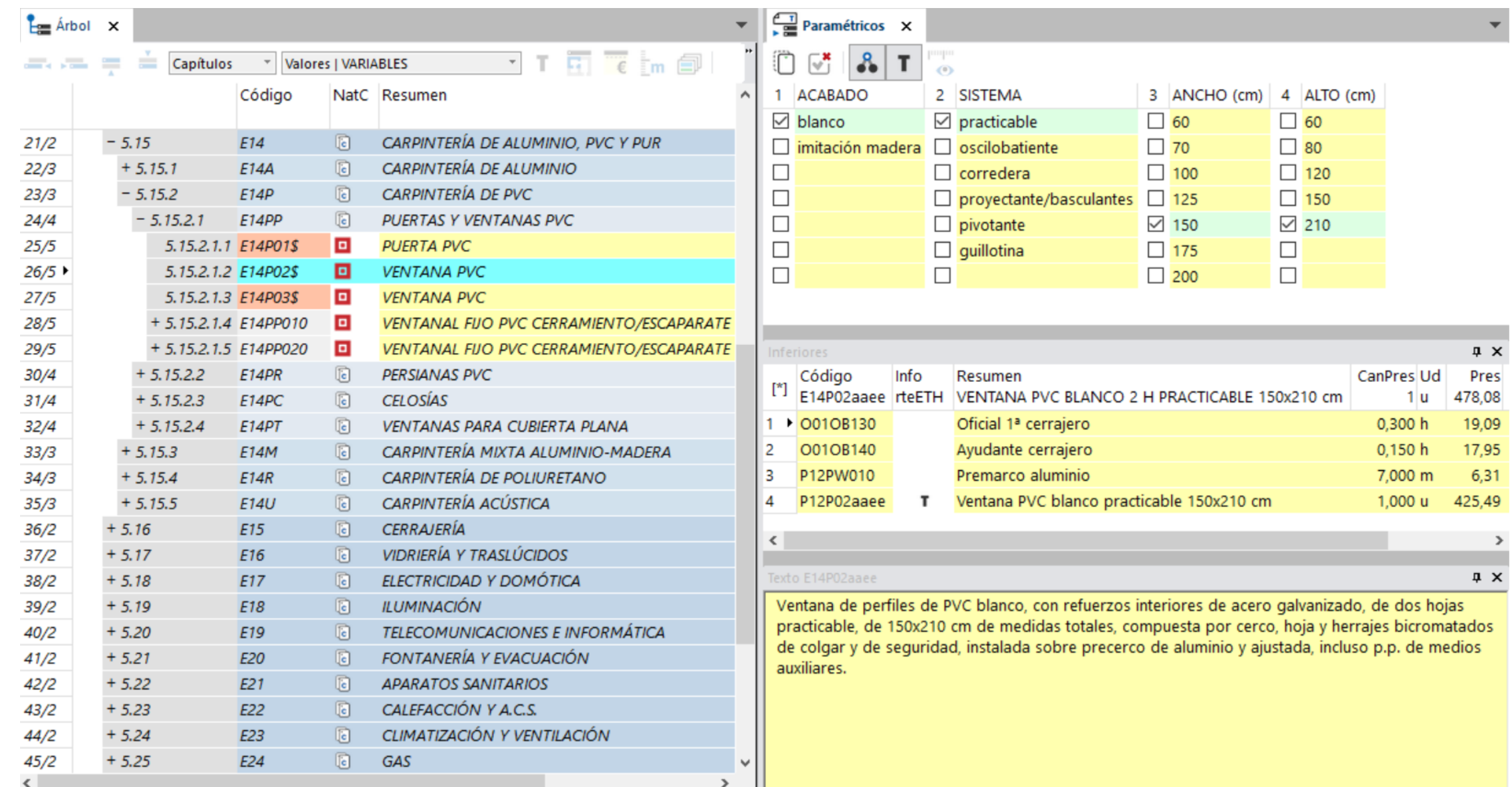

 $\ddot{\textbf{+}}$ 

 $\rightarrow$  $\pmb{\times}$ 

公

 $\,$  H  $\,$ 

#### **Lo que queda por hacer**

Crear objetos para precios paramétricos IVE, ITeC, Centro… Crear precios paramétricos para familias Revit existentes Crear objetos y precios paramétricos ya *sincronizados*

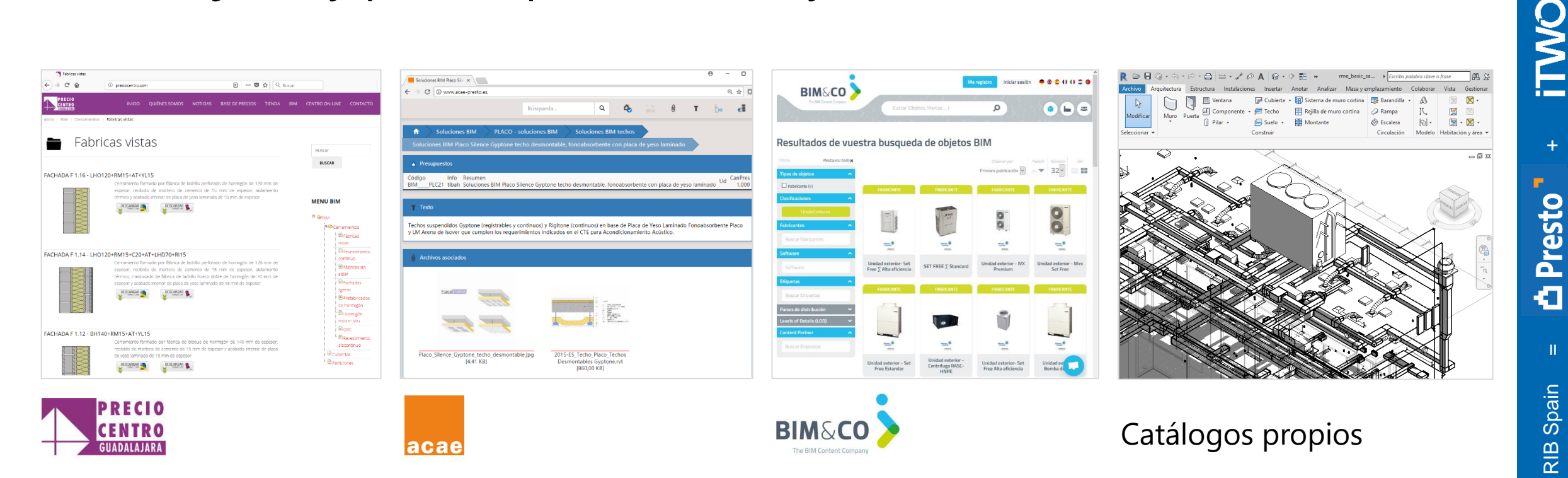

14

 $\mathbf{H}$ 

#### **Un eco-sistema abierto**

Utilizando recursos de Revit que tienen todos los usuarios Abierto a todos los desarrolladores

Sin parámetros compartidos "Presto." obligatorios

En base al formato paramétrico estándar FIEBDC

Sin crear comportamientos propietarios ni nuevos estándares

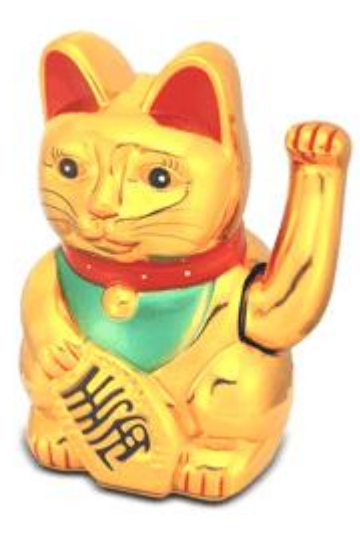

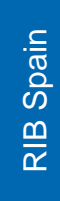

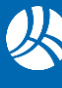

Ya hemos hecho que el BIM hable ¡hagamos que cante y baile!

Www.rib-software.es Gracias KRIB